## **На вкладку В Наличии.**

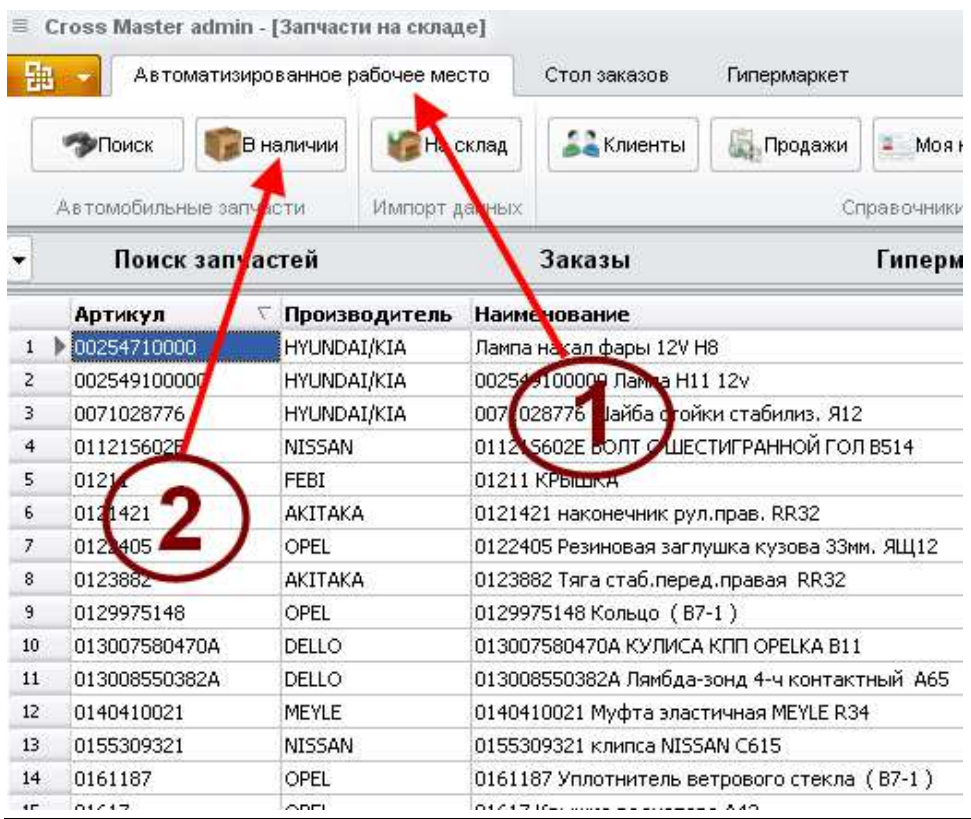

## **Кнопкой ( 3 ) можно свернуть и развернуть вкладку Гипермаркет**

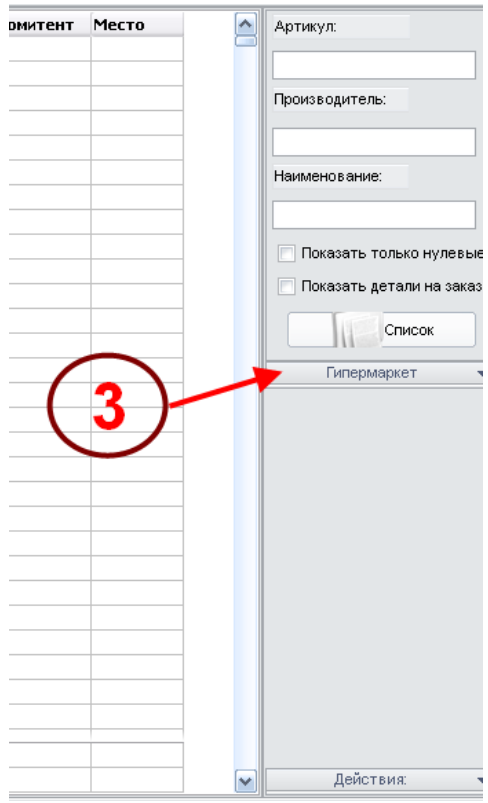

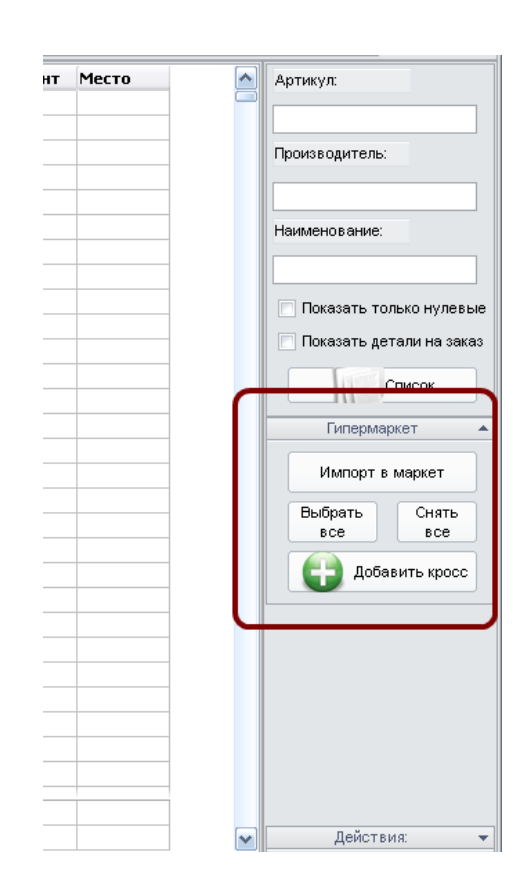

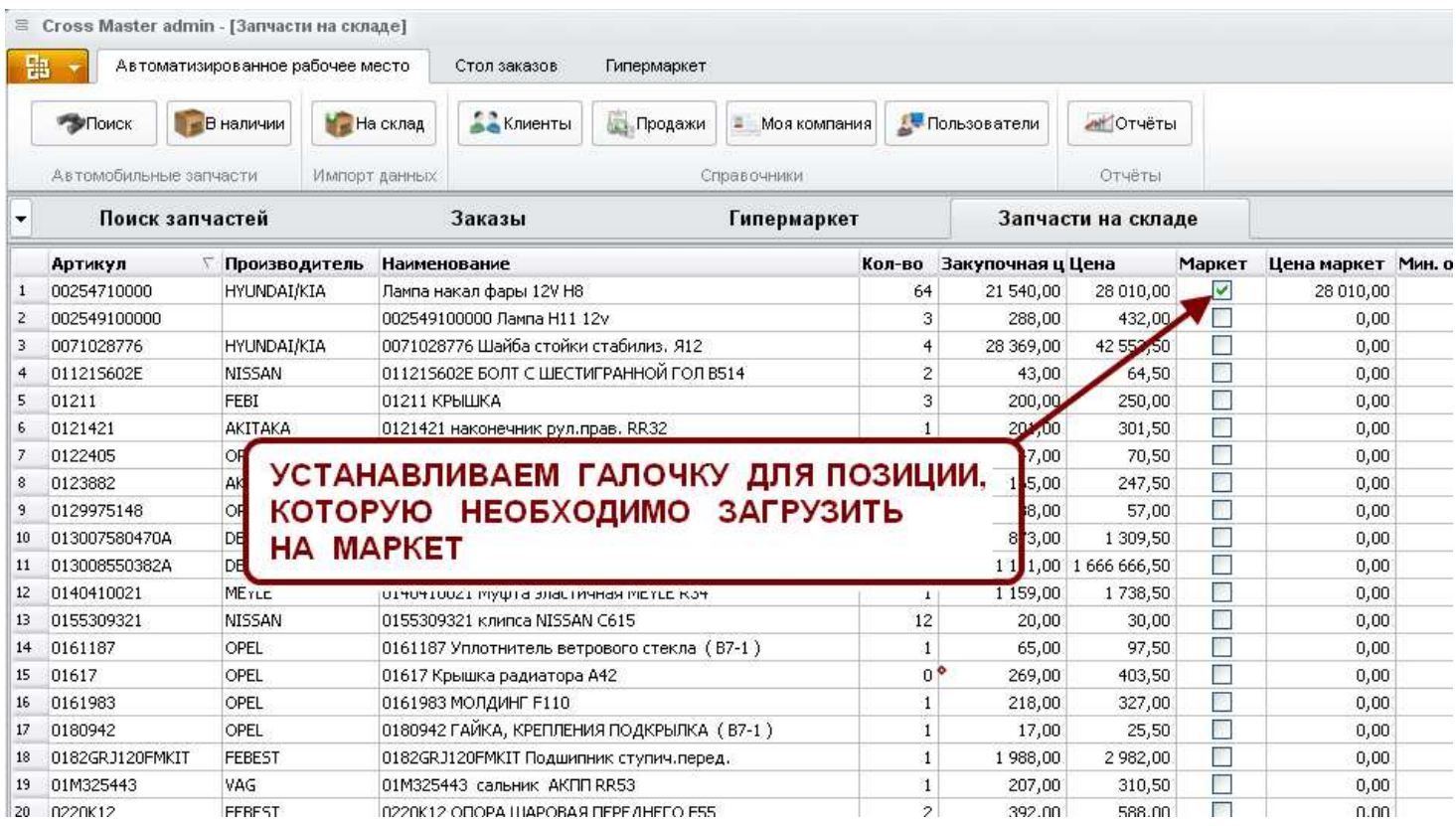

## E Cross Master admin - [Запчасти на складе]

**В ТЕМЕ В ПРИ ПРИ В ДЕТОМАТИЗИРОВАННОЕ РАбочее место** Стол заказов Гипермаркет

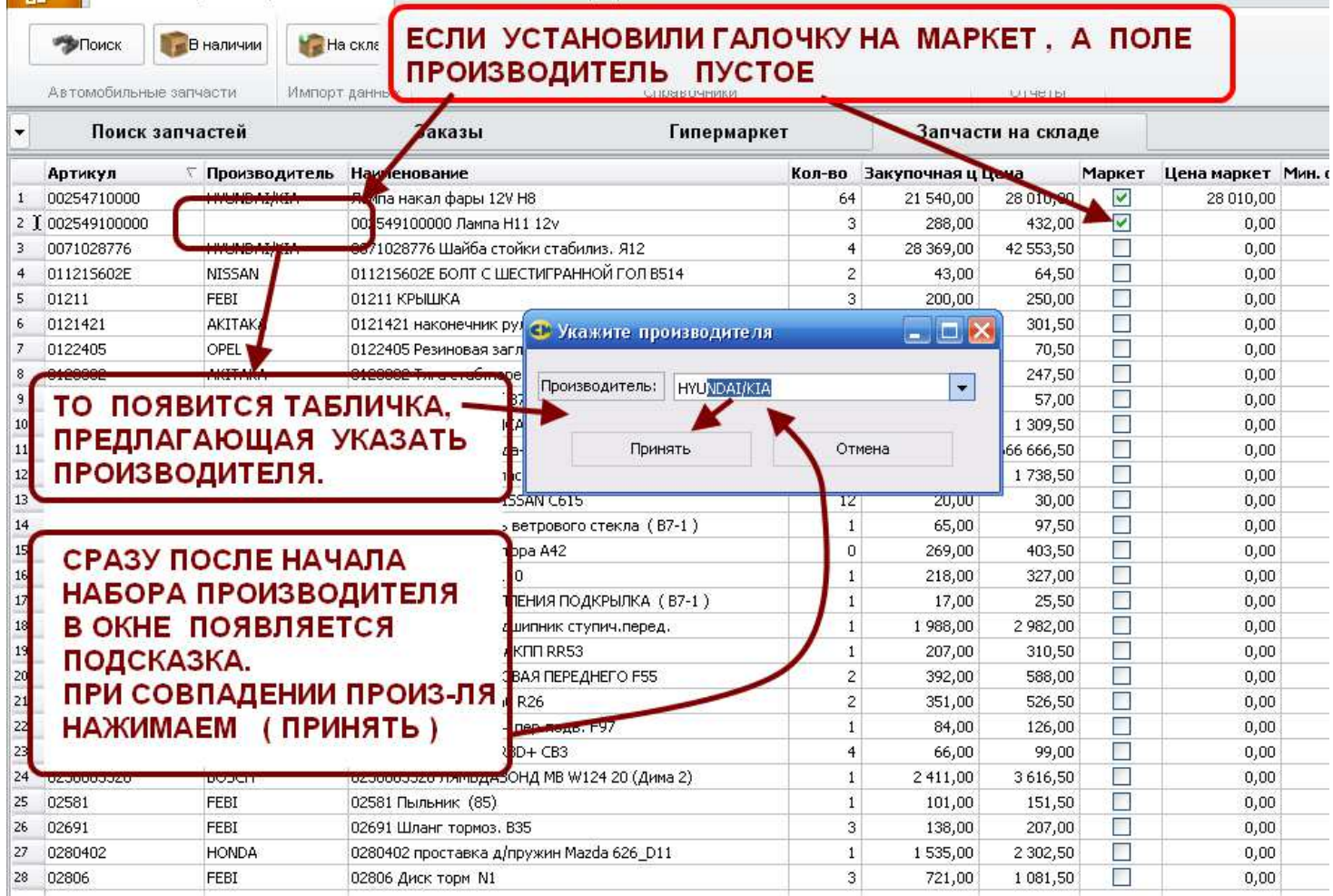

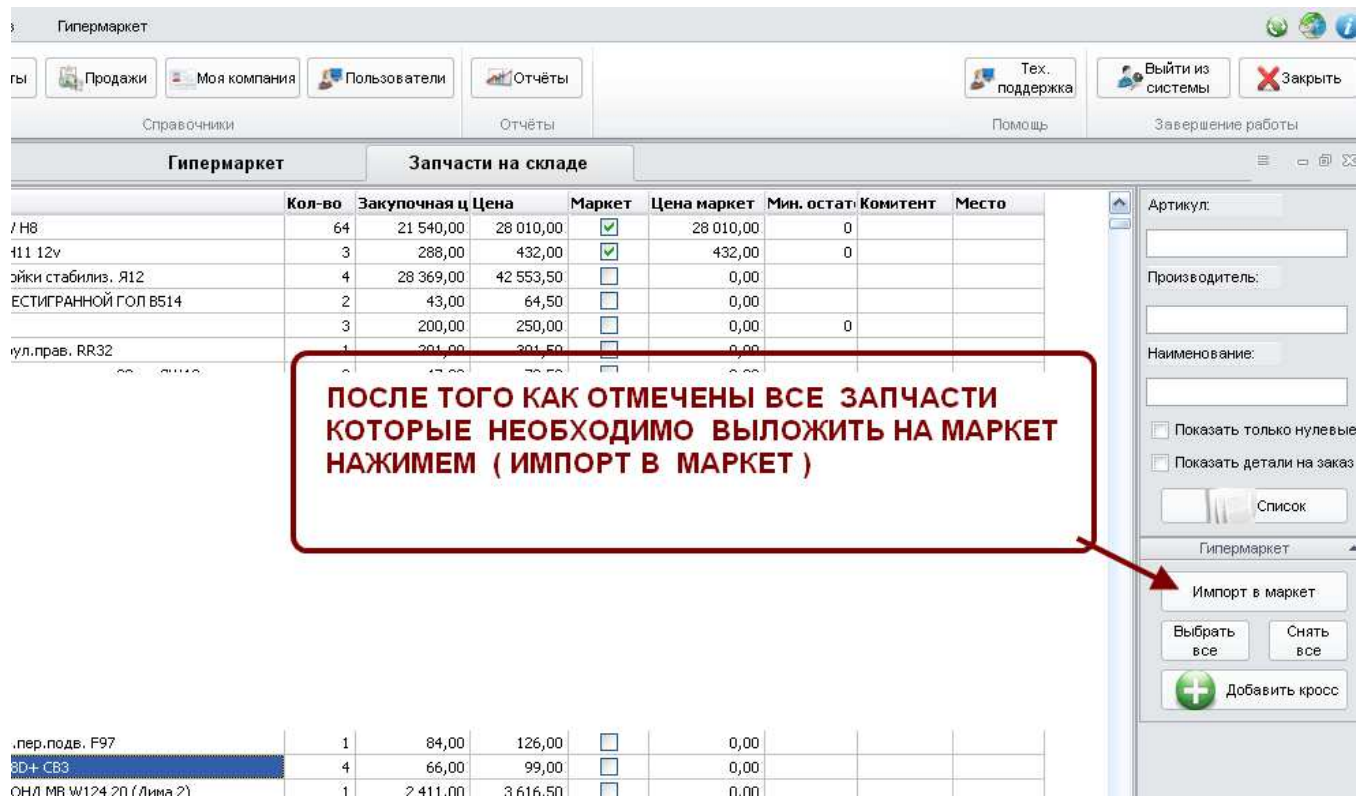

**В данной форме единственное обязательное поле - ГОРОД** 

**Все остальные поля заполняются по Вашему желанию.** 

 **Все указанные Вами данные будут видеть все участники торговой площадки** 

## **Гипермаркет**

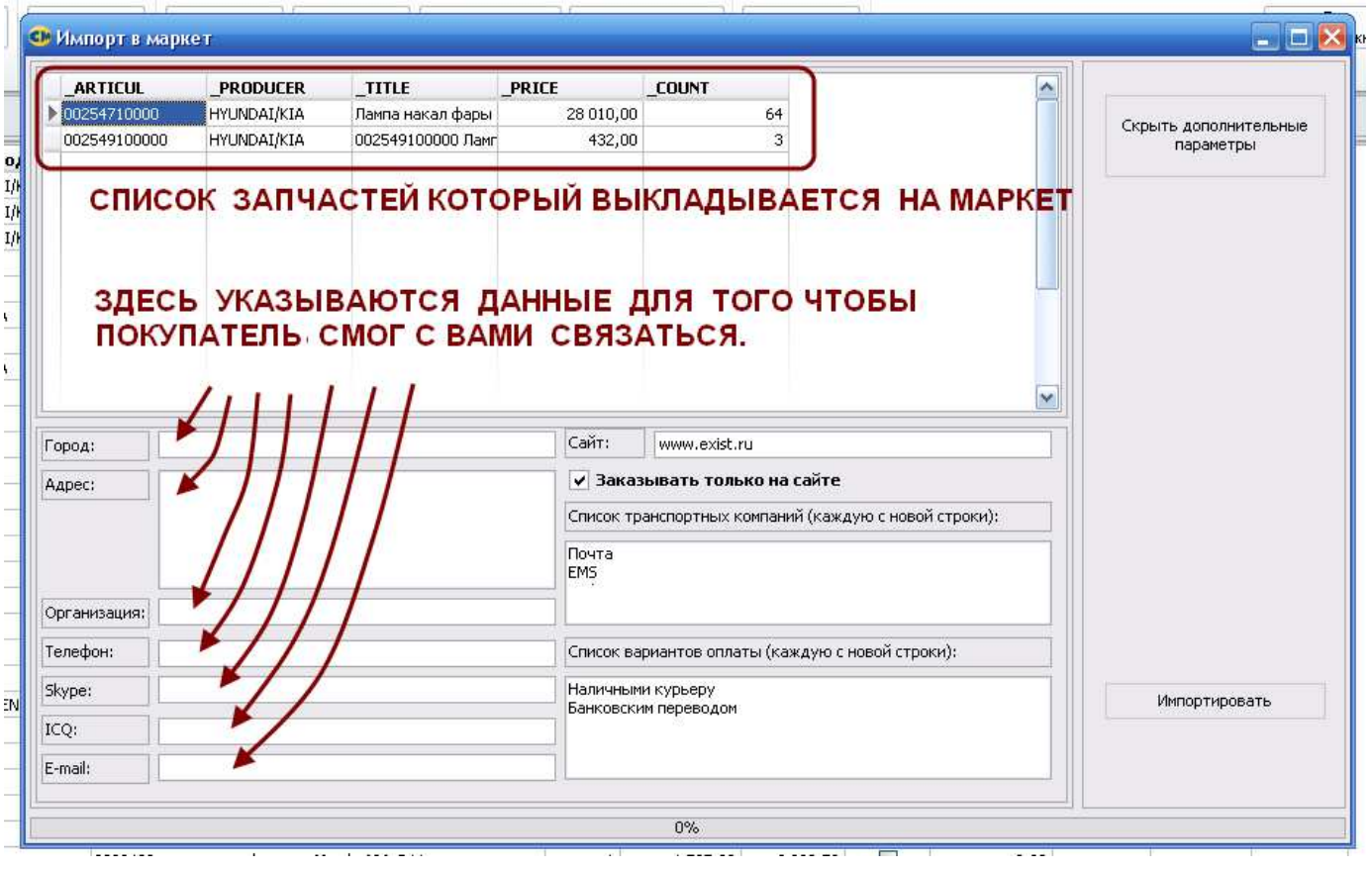

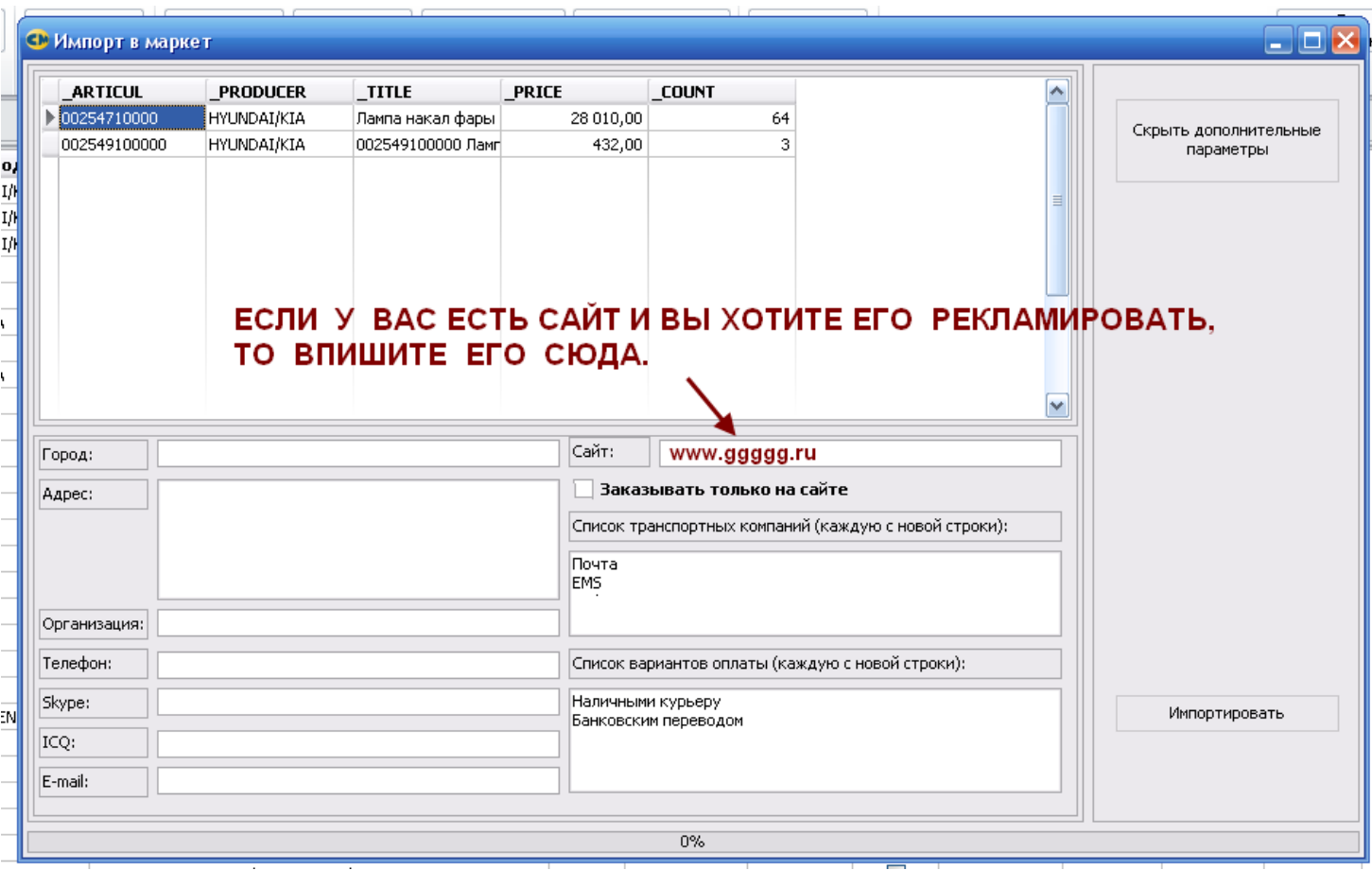

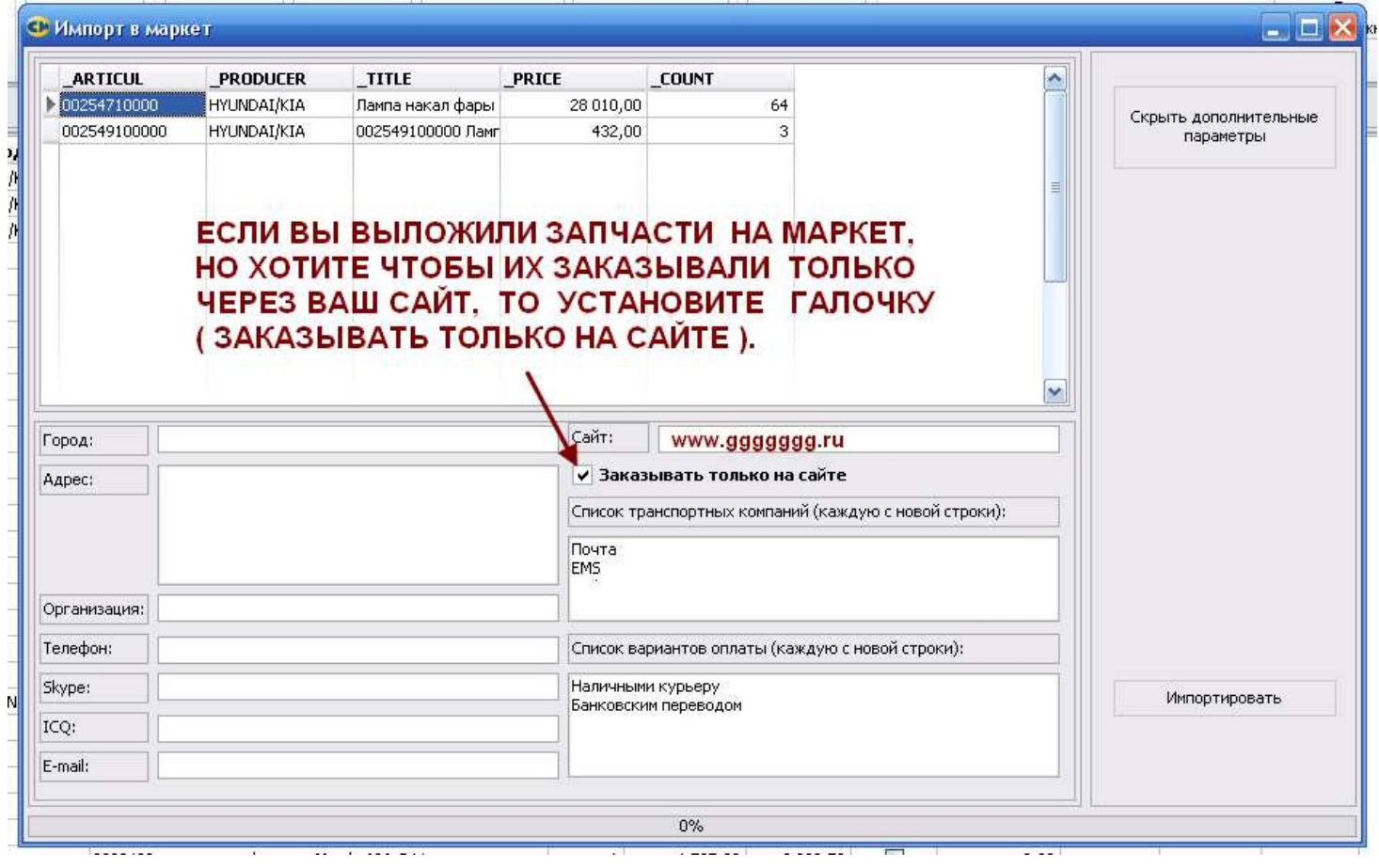

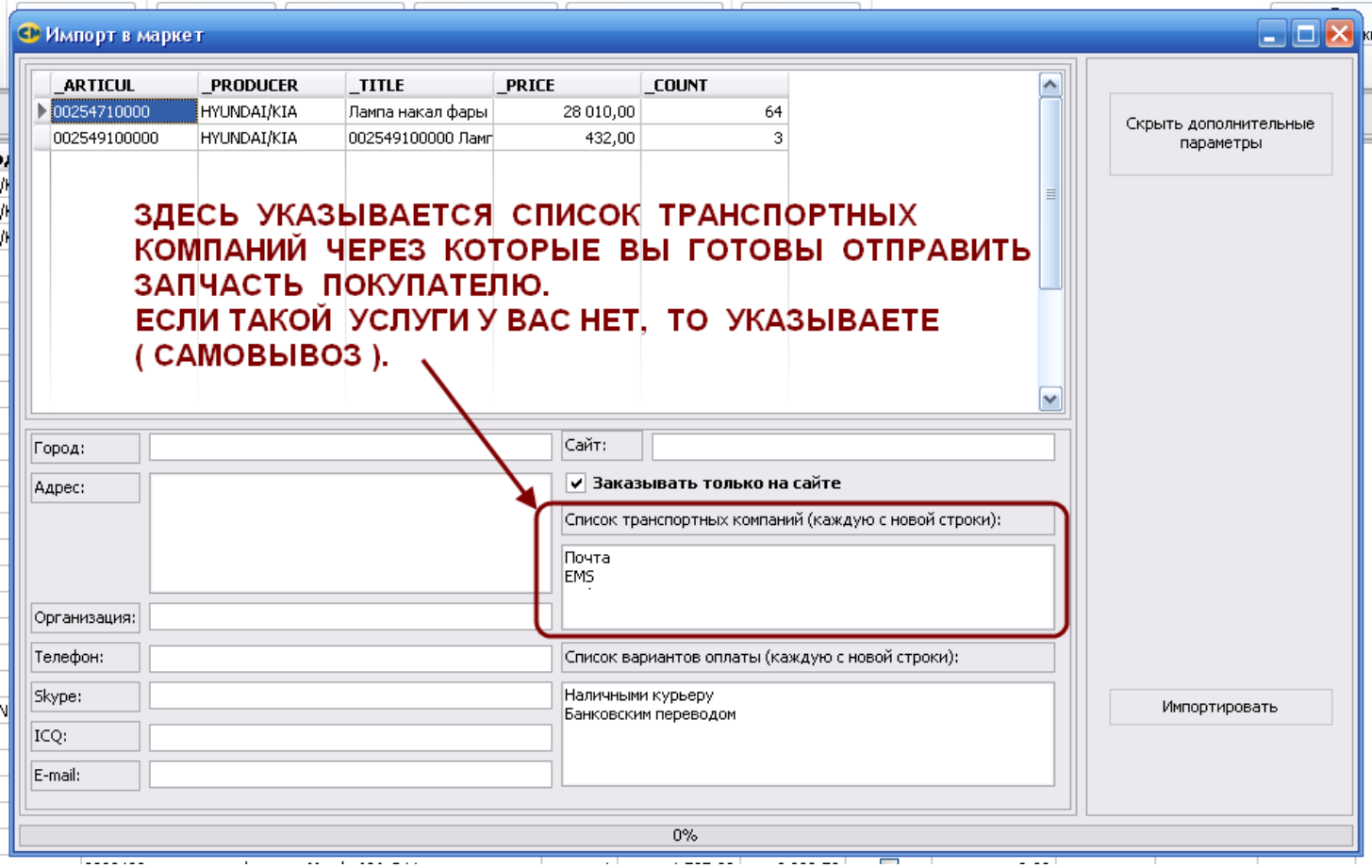

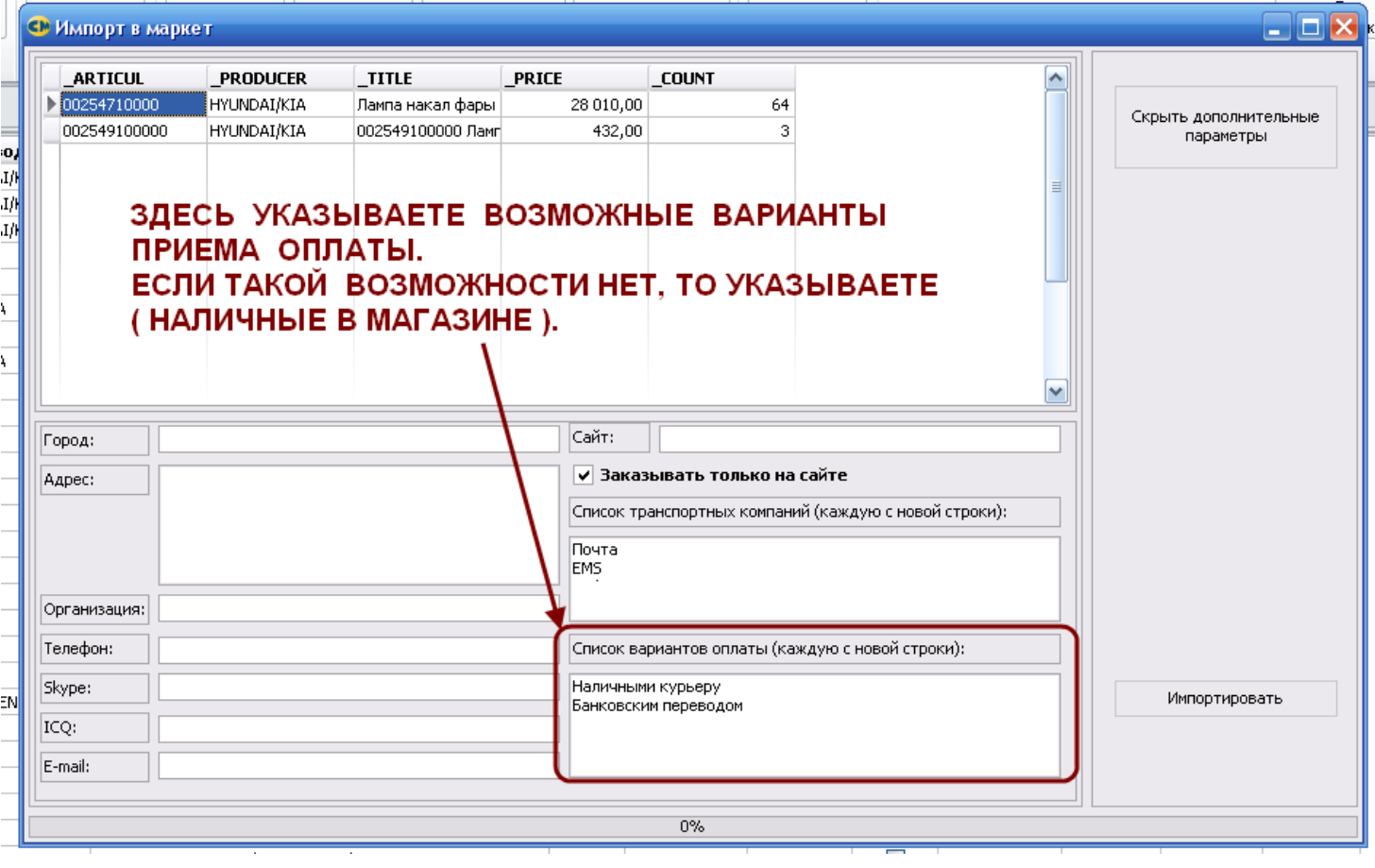

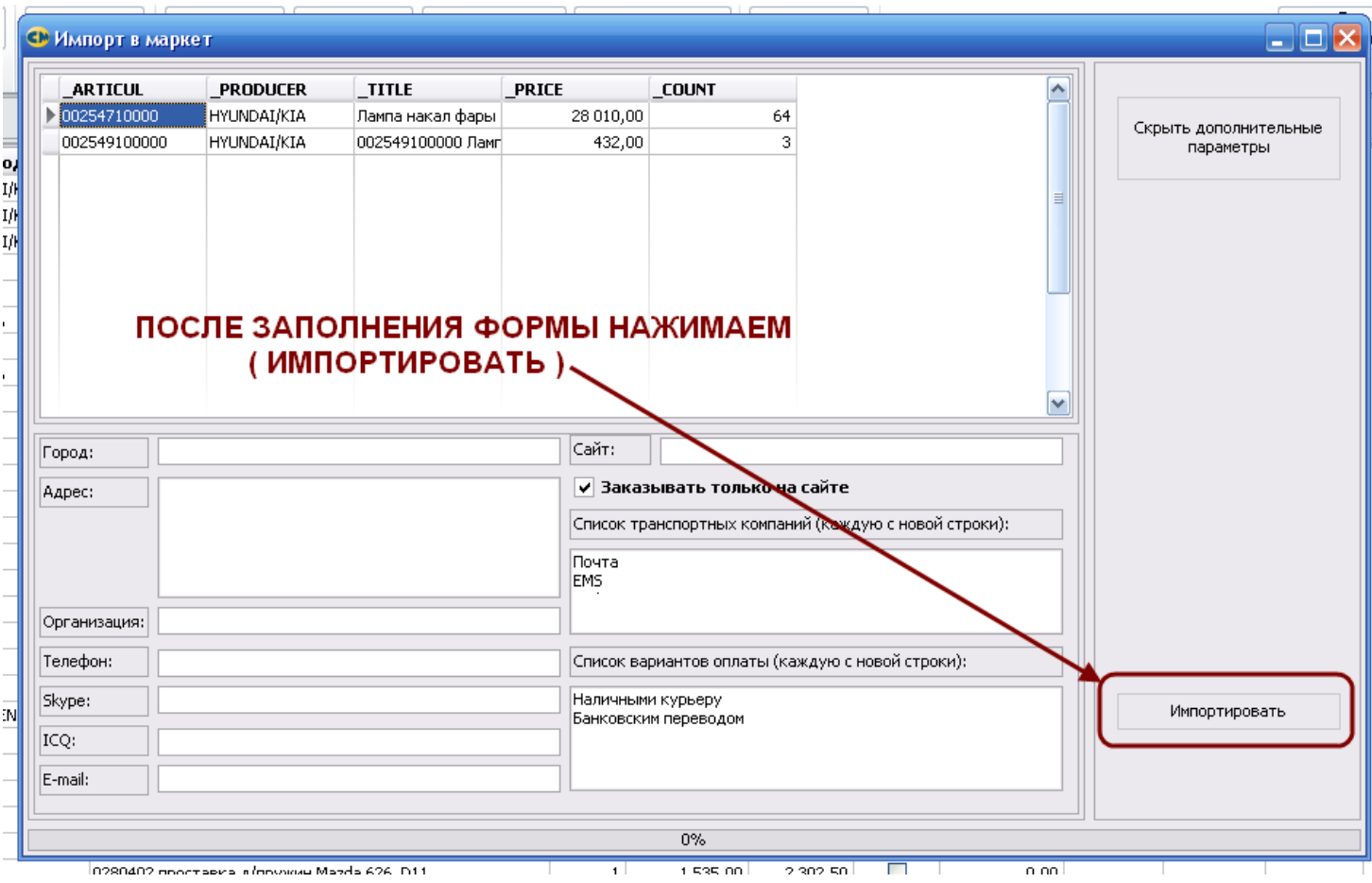

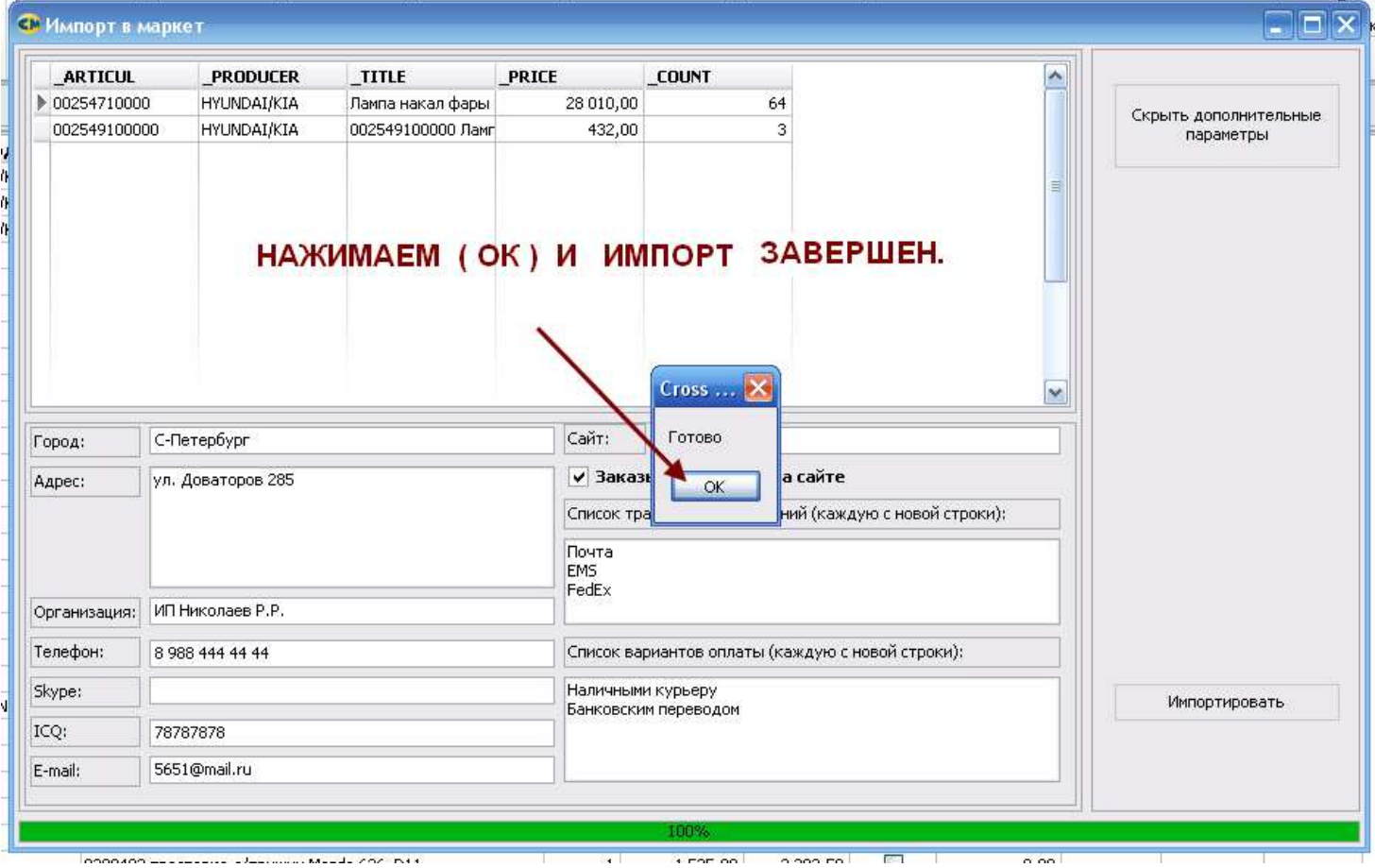